## Seesaw

## **Cómo hacerlo El aprendizaje en el hogar con Seesaw**

## **Sigue estos pasos o mira un [video](https://youtu.be/WsxDUABH8q4)**

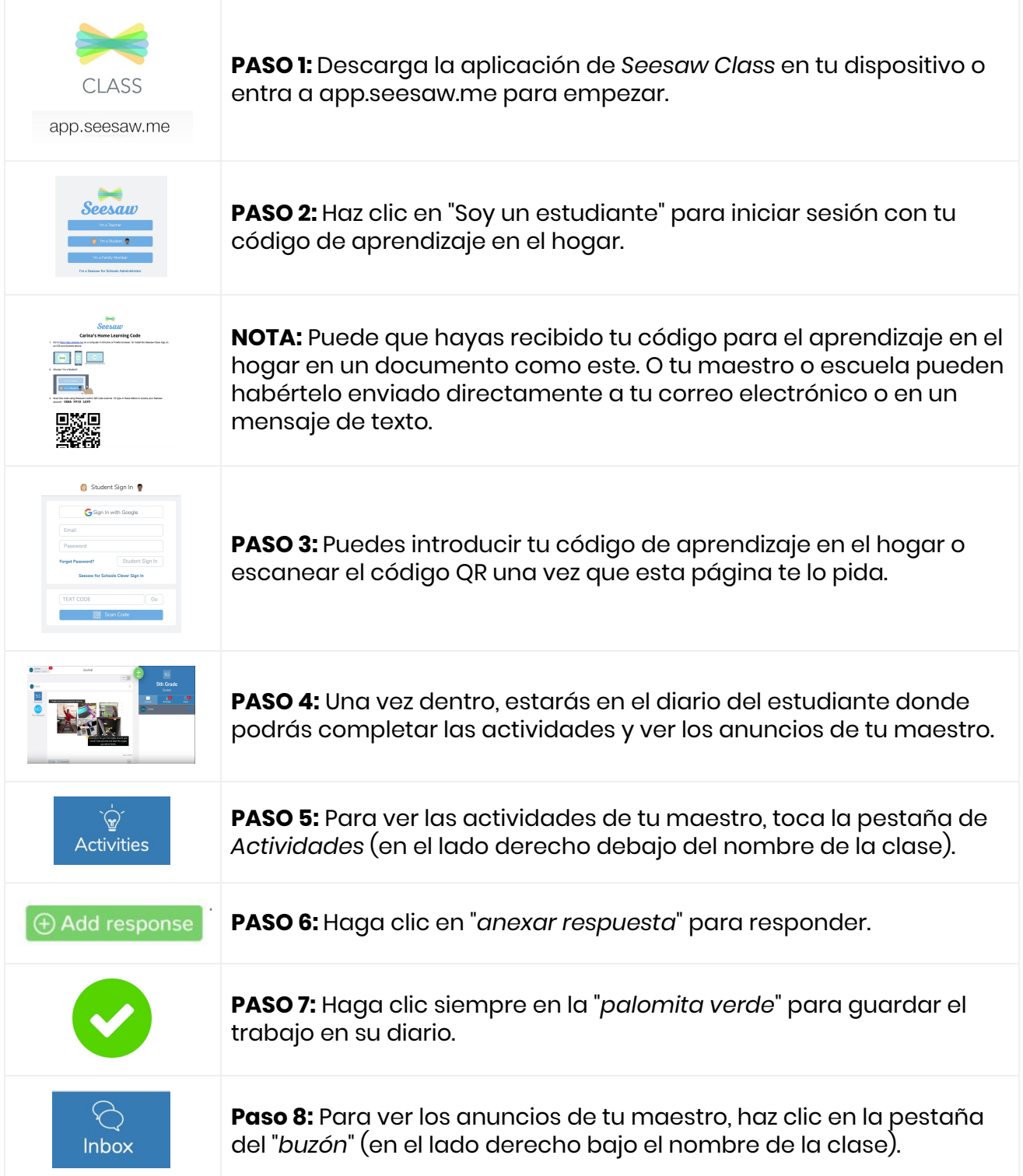